#### , tushu007.com <<Pro/ENGINEER 5.0 >>

<<Pro/ENGINEER 5.0 >>

- 13 ISBN 9787115228437
- 10 ISBN 7115228434

出版时间:2010-7

页数:486

PDF

更多资源请访问:http://www.tushu007.com

## $<<$ Pro/ENGINEER 5.0  $>>$

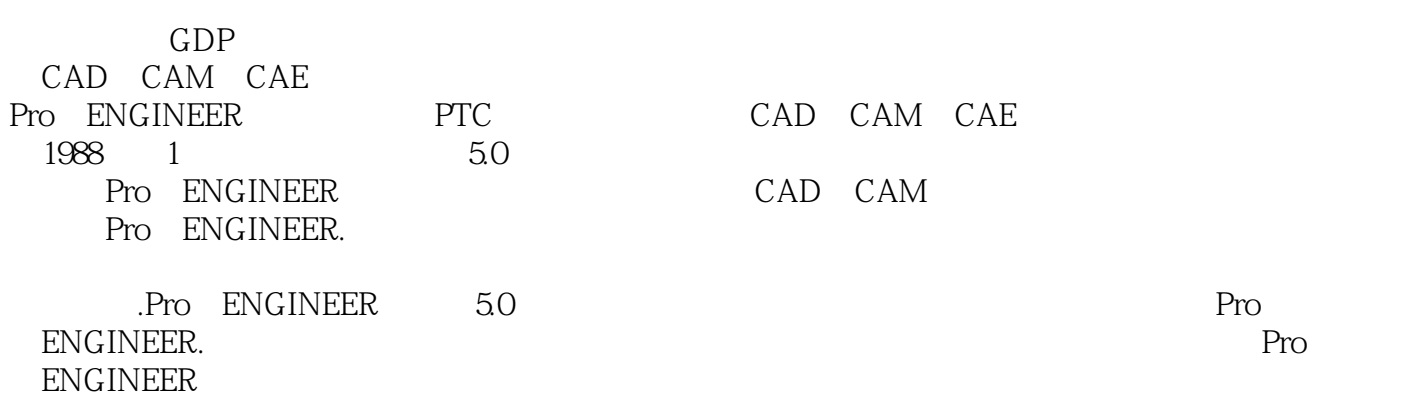

 $\mu$  , and the sympath  $\mu$ 

 $,$  tushu007.com

 $9$ 

# $,$  tushu007.com

 $<<$ Pro/ENGINEER 5.0  $>>$ 

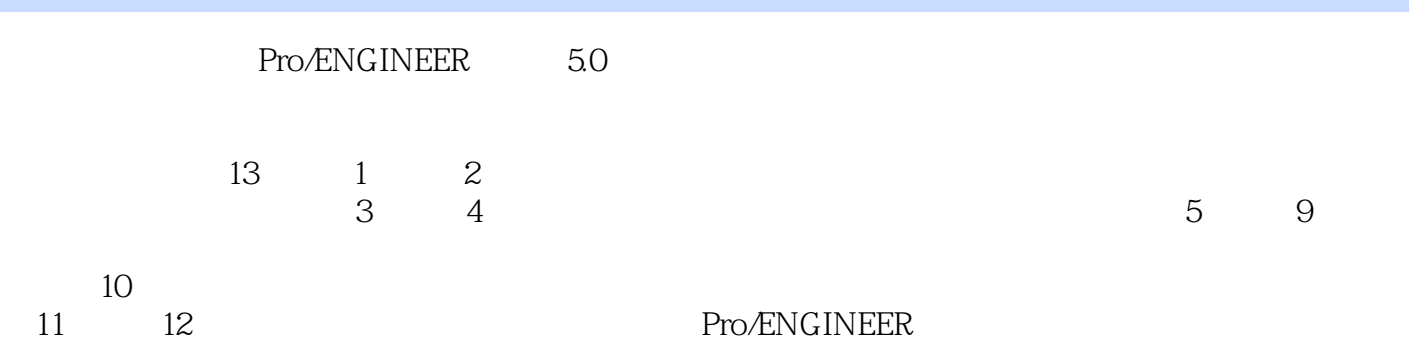

### $,$  tushu007.com

### $<<$ Pro/ENGINEER 5.0

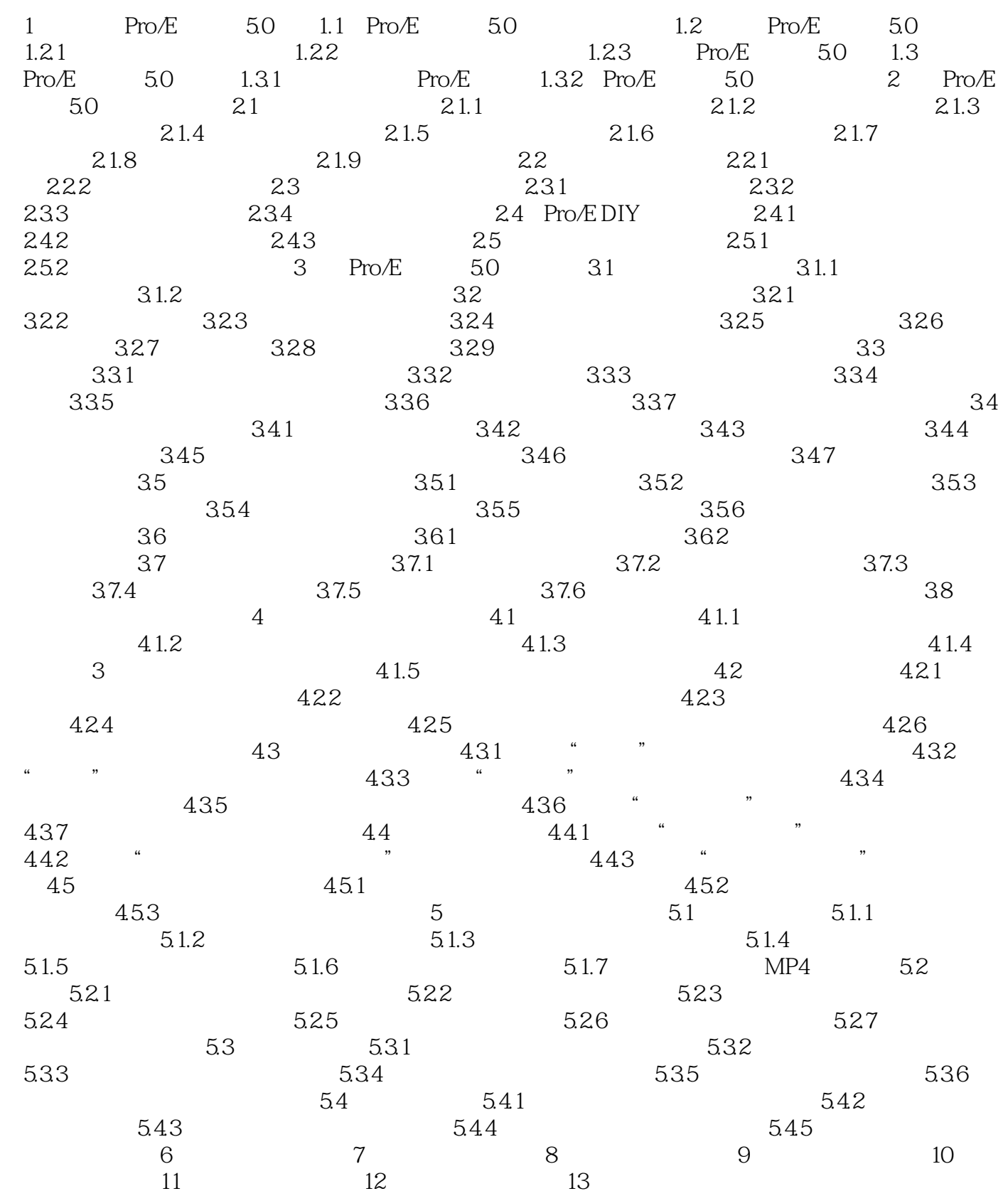

 $,$  tushu007.com  $<<$ Pro/ENGINEER 5.0  $>>$ 

 $<<$ Pro/ENGINEER 5.0

 $,$  tushu007.com

#### , tushu007.com <<Pro/ENGINEER 5.0 >>

#### Pro/ENGINEER 5.0 Pro/ENGINEER 5.0<br>R DVD Pro/ENGINEER DVD<br>  $\begin{array}{ccc} \text{Pro} & \text{ENGNEER} \\ \text{Pro} & \text{Pro} \\ \text{Pro} & \text{E} \end{array}$  $\blacksquare$  . The E and  $\blacksquare$  and  $\blacksquare$  and  $\blacksquare$  and  $\blacksquare$  and  $\blacksquare$  and  $\blacksquare$ 库575个案例模型文件和结果文件,97个典型实例教学录像,全程语音讲解。 613

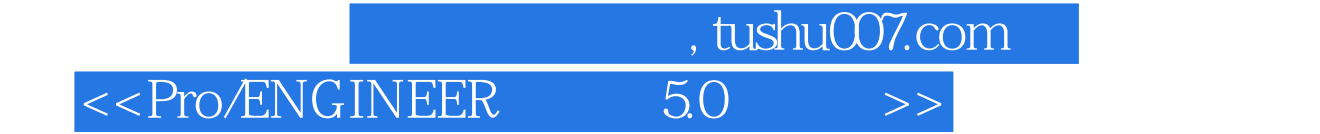

本站所提供下载的PDF图书仅提供预览和简介,请支持正版图书。

更多资源请访问:http://www.tushu007.com